## chapitre

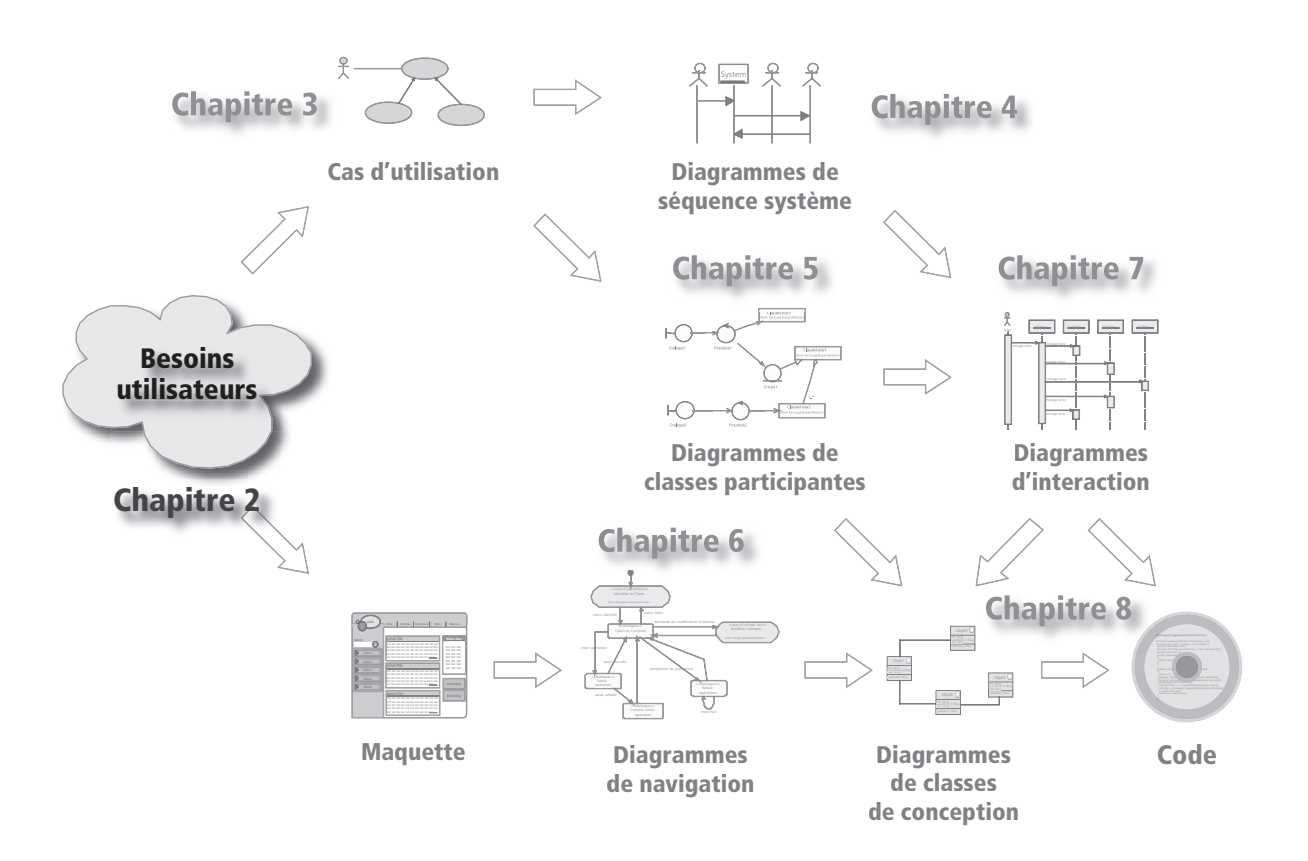